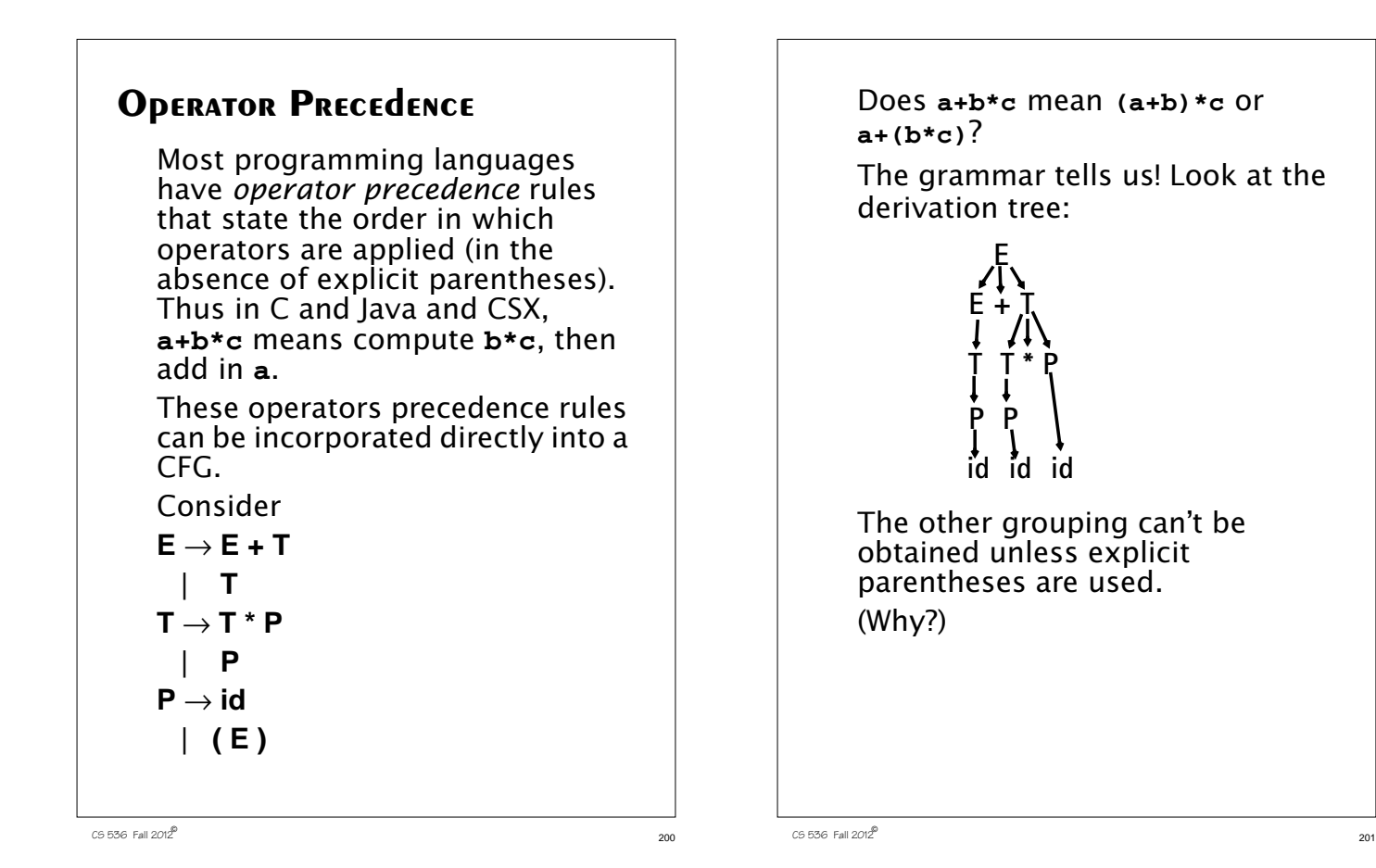

## **Java CUP**

Java CUP is a parser-generation tool, similar to Yacc.

CUP builds a Java parser for LALR(1) grammars from production rules and associated Java code fragments.

When a particular production is recognized, its associated code fragment is executed (typically to build an AST).

CUP generates a Java source file **parser.java**. It contains a class **parser**, with a method **Symbol parse()**

The **Symbol** returned by the parser is associated with the grammar's start symbol and contains the AST for the whole source program.

The file **sym.java** is also built for use with a JLex-built scanner (so that both scanner and parser use the same token codes).

If an unrecovered syntax error occurs, **Exception()** is thrown by the parser.

CUP and Yacc accept exactly the same class of grammars—all LL(1) grammars, plus many useful non-LL(1) grammars.

CUP is called as

**java java\_cup.Main < file.cup**

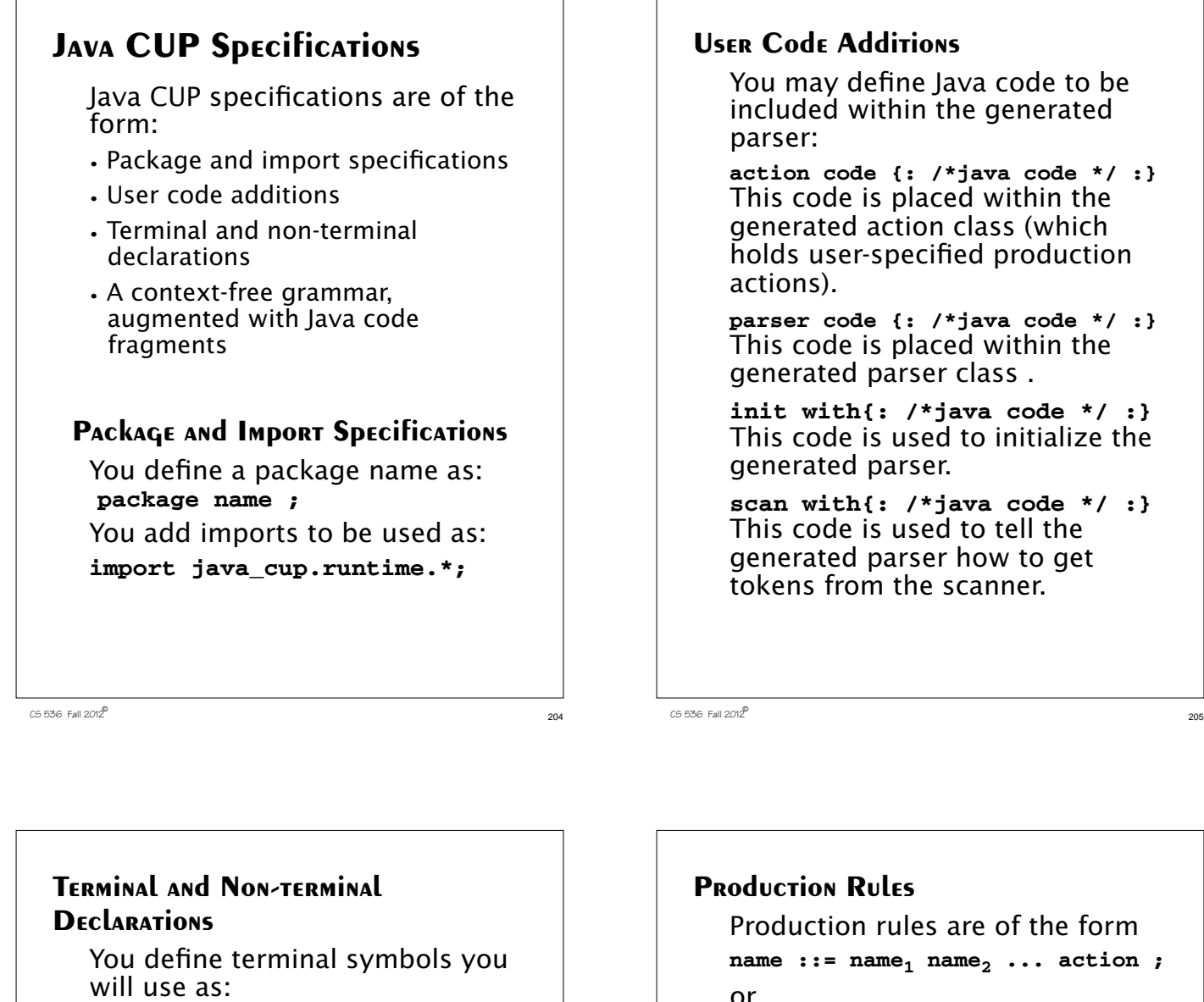

terminal classname name<sub>1</sub>, name<sub>2</sub>, ...

**classname** is a class used by the scanner for tokens (**CSXToken**, **CSXIdentifierToken**, etc.)

You define non-terminal symbols you will use as:

non terminal classname name<sub>1</sub>, name<sub>2</sub>, ...

**classname** is the class for the AST node associated with the non-terminal (**stmtNode**, **exprNode**, etc.)

## **User Code Additions**

You may define Java code to be included within the generated

**action code {: /\*java code \*/ :}** This code is placed within the generated action class (which holds user-specified production

**parser code {: /\*java code \*/ :}** This code is placed within the generated parser class .

**init with{: /\*java code \*/ :}** This code is used to initialize the generated parser.

**scan with{: /\*java code \*/ :}** This code is used to tell the generated parser how to get tokens from the scanner.

Production rules are of the form  $name_i := name_1 name_2 ... action_j$ or

 $name: := name_1 name_2 ...$ **action1**  $name_3$  name<sub>4</sub> ... action<sub>2</sub>

**| ... ;**

Names are the names of terminals or non-terminals, as declared earlier.

Actions are Java code fragments, of the form

#### **{: /\*java code \*/ :}**

The Java object assocated with a symbol (a token or AST node) may be named by adding a **:id** suffix to a terminal or non-terminal in a rule.

 $C5536$  Fall  $2012^{\circ}$ 

 $208$  Fall  $2012^{\circledR}$  208 **RESULT** names the left-hand side non-terminal. The Java classes of the symbols are defined in the terminal and non-terminal declaration sections. For example, **prog ::= LBRACE:l stmts:s RBRACE {: RESULT = new csxLiteNode(s, l.linenum,l.colnum); :}** This corresponds to the production  $\mathsf{prog} \rightarrow \{\mathsf{stmts}\}$ The left brace is named **l**; the stmts non-terminal is called **s**. In the action code, a new **CSXLiteNode** is created and assigned to **prog**. It is constructed from the AST node associated with **s**. Its line and column numbers are those given to the left brace, **l** (by the scanner).  $209$  CS 536 Fall  $2012^{\circledR}$  209 To tell CUP what non-terminal to use as the start symbol (**prog** in our example), we use the directive: **start with prog;**

# **Example** Let's look at the CUP specification for CSX-lite. Recall its CFG is **program**  $\rightarrow$  **{** stmts } **stmts** → **stmt stmts |** λ  ${\sf simt} \rightarrow {\sf id}$  =  ${\sf expr}$  ; **| if ( expr ) stmt expr** → **expr + id | expr - id | id**

```
The corresponding CUP
specification is:
/***
This Is A Java CUP Specification For
CSX-lite, a Small Subset of The CSX
Language, Used In Cs536
  ***/
/* Preliminaries to set up and use the
scanner. */
import java_cup.runtime.*;
parser code {:
  public void syntax_error
  (Symbol cur_token){
    report_error(
    "CSX syntax error at line "+
    String.valueOf(((CSXToken)
       cur_token.value).linenum),
    null);}
:};
init with {: :};
scan with {:
  return Scanner.next_token();
:};
```

```
/* Terminals (tokens returned by the
scanner). */
terminal CSXIdentifierToken IDENTIFIER;
terminal CSXToken SEMI, LPAREN, RPAREN,
ASG, LBRACE, RBRACE;
terminal CSXToken PLUS, MINUS, rw_IF;
/* Non terminals */
non terminal csxLiteNode prog;
non terminal stmtsNode stmts;
non terminal stmtNode stmt;
non terminal exprNode exp;
non terminal nameNode ident;
start with prog;
prog::= LBRACE:l stmts:s RBRACE
  {: RESULT=
     new csxLiteNode(s,
          l.linenum,l.colnum); :}
;
stmts::= stmt:s1 stmts:s2
  {: RESULT=
     new stmtsNode(s1,s2,
       s1.linenum,s1.colnum);
  :}
```
 $212$  CS 536 Fall  $2012^2$  212

```
|
  {: RESULT= stmtsNode.NULL; :}
;
stmt::= ident:id ASG exp:e SEMI
  {: RESULT=
       new asgNode(id,e,
           id.linenum,id.colnum);
  :}
| rw_IF:i LPAREN exp:e RPAREN stmt:s
  {: RESULT=new ifThenNode(e,s,
             stmtNode.NULL,
            i.linenum,i.colnum); :}
;
exp::=
exp:leftval PLUS:op ident:rightval
  {: RESULT=new binaryOpNode(leftval,
      sym.PLUS, rightval,
      op.linenum,op.colnum); :}
| exp:leftval MINUS:op ident:rightval
 {: RESULT=new binaryOpNode(leftval,
            sym.MINUS,rightval,
           op.linenum,op.colnum); :}
| ident:i
  {: RESULT = i; :}
;
```

```
CS 536 Fall 2012^{\circ} 213
```
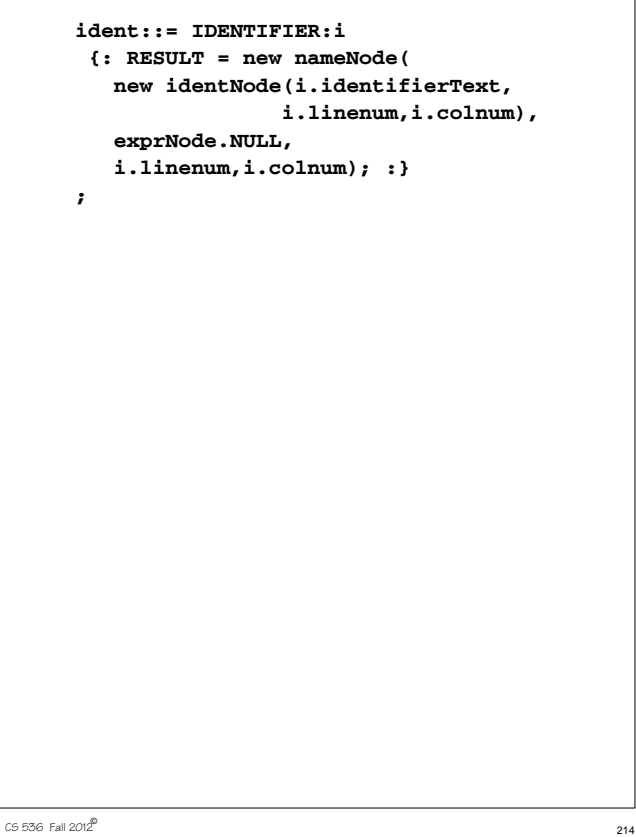

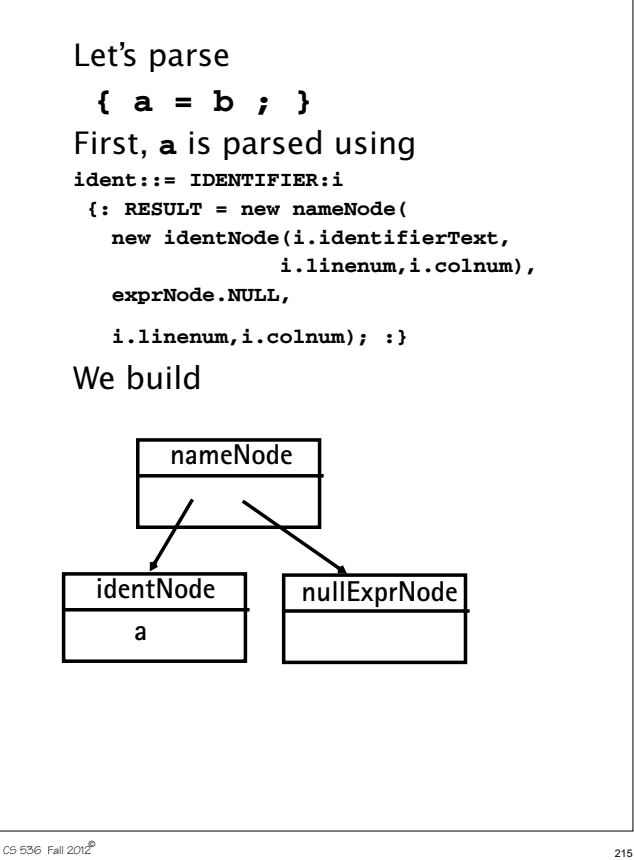

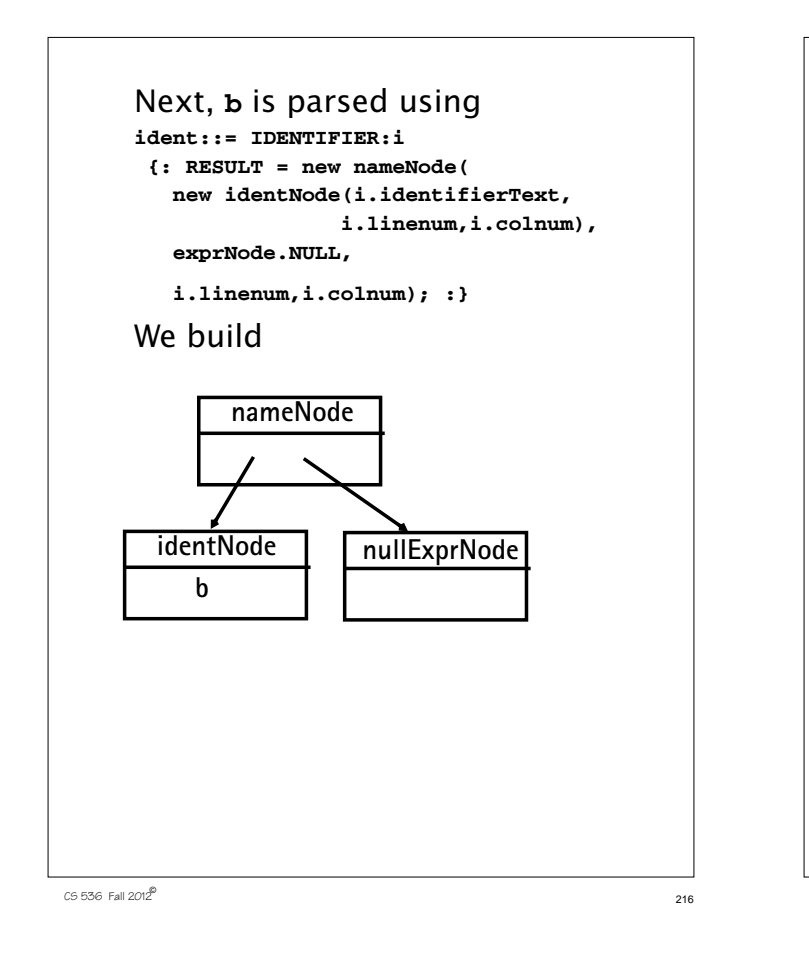

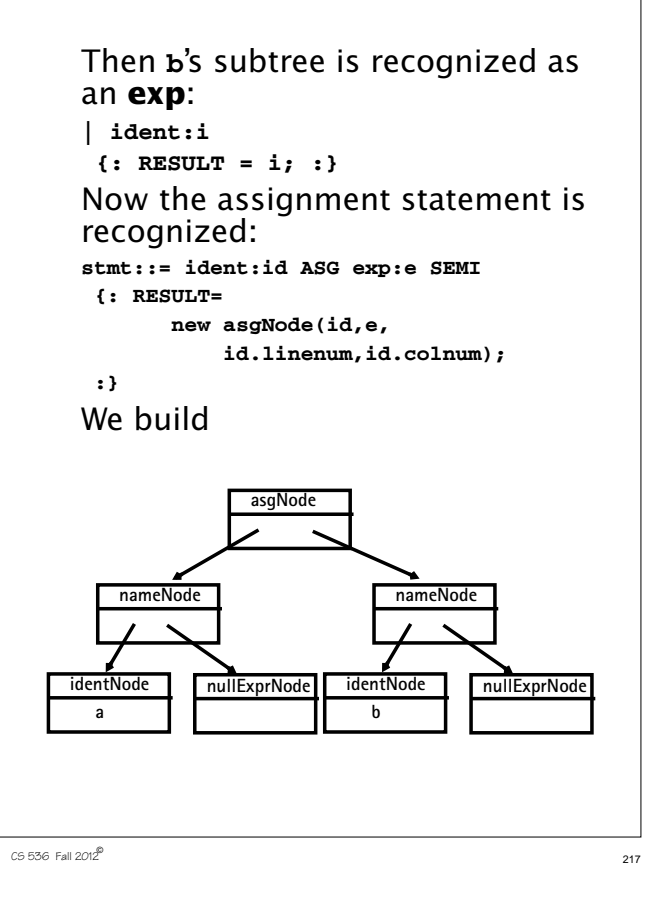

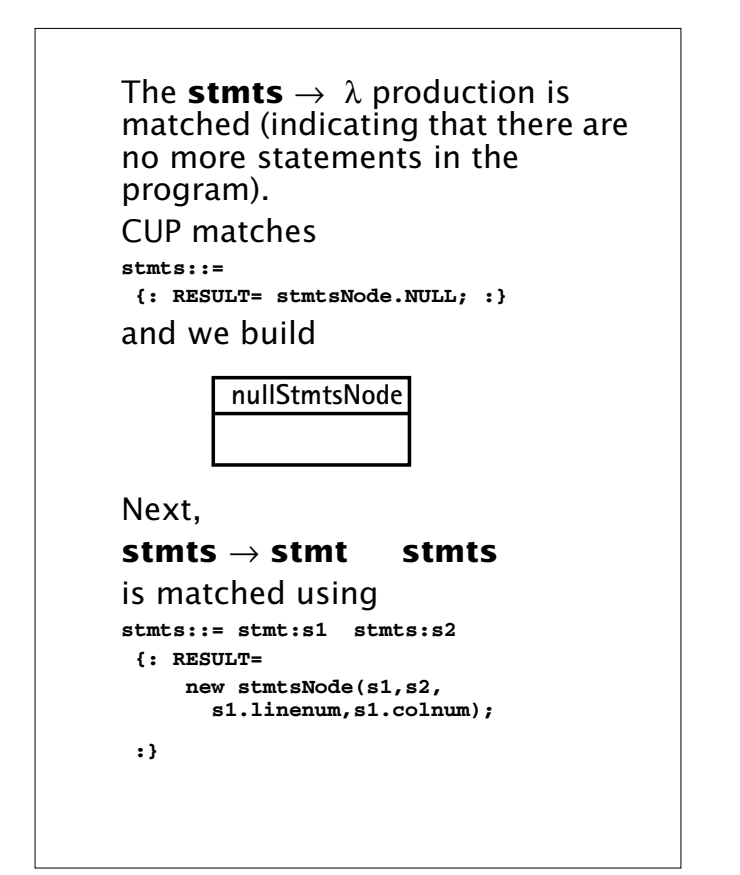

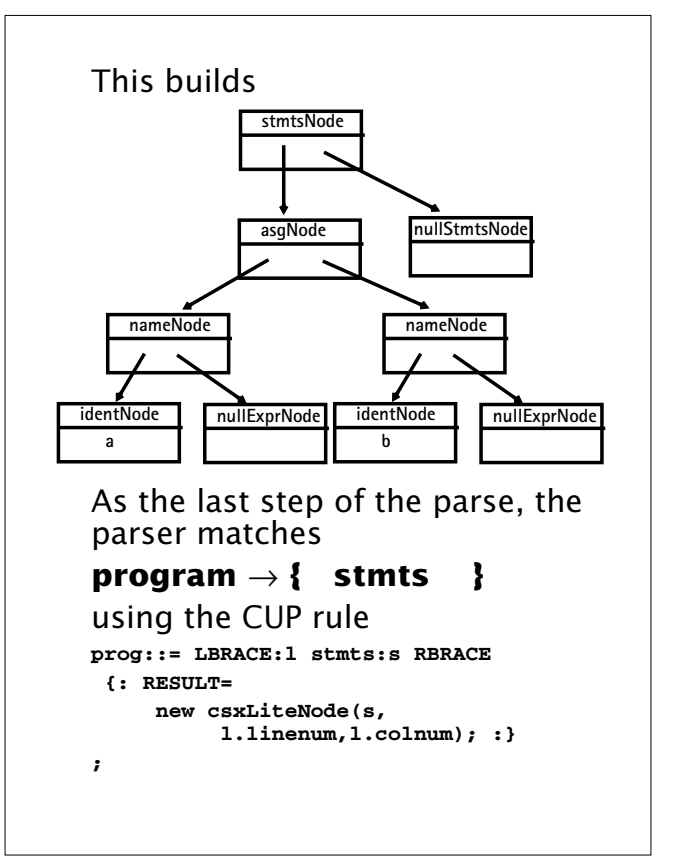

 $219$  CS 536 Fall  $2012^{\circledR}$  219

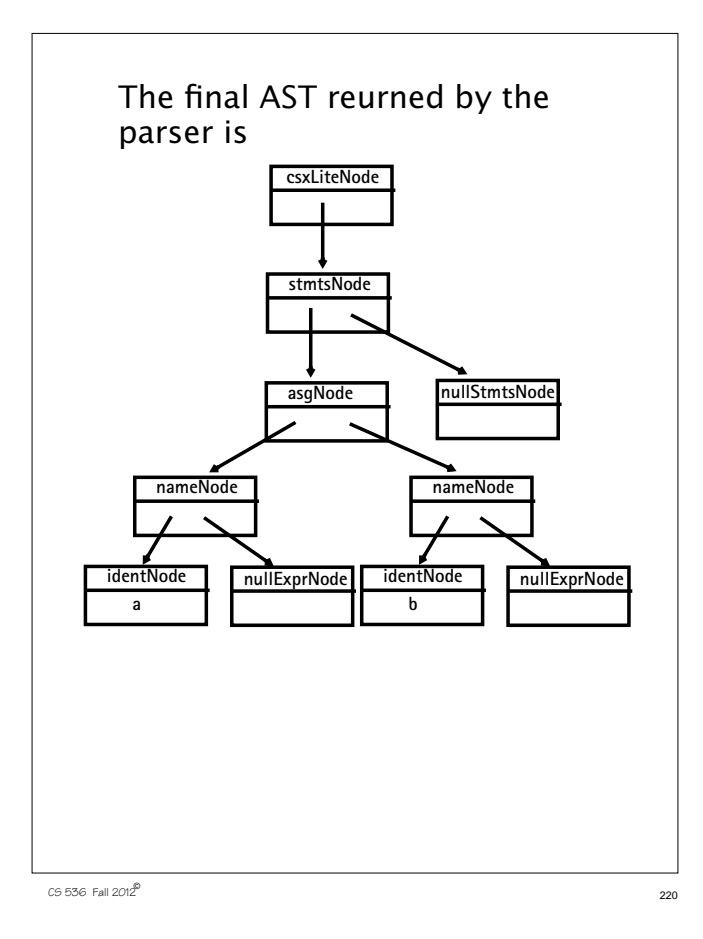

### **Errors in Context-Free Grammars**

Context-free grammars can contain errors, just as programs do. Some errors are easy to detect and fix; others are more subtle.

In context-free grammars we start with the start symbol, and apply productions until a terminal string is produced.

Some context-free grammars may contain *useless* non-terminals.

Non-terminals that are unreachable (from the start symbol) or that derive no terminal string are considered useless.

Useless non-terminals (and productions that involve them) can be safely removed from a

 $221$  CS 536 Fall 2012<sup>®</sup>

grammar without changing the language defined by the grammar.

A grammar containing useless non-terminals is said to be *nonreduced*.

After useless non-terminals are removed, the grammar is *reduced*. Consider

$$
S \rightarrow A \ B
$$

$$
\begin{array}{c|c}\n & x \\
\hline\n\end{array}
$$

$$
\textbf{B} \rightarrow \textbf{b}
$$

$$
\begin{array}{l} \text{A} \to \text{a} \ \ \text{A} \\ \text{C} \to \text{d} \end{array}
$$

Which non-terminals are unreachable? Which derive no terminal string?